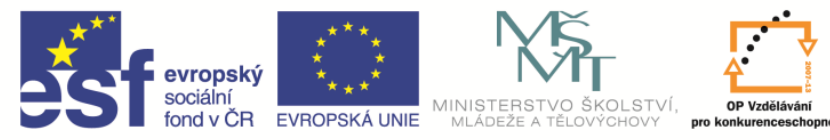

**EduCom** *Tento materiál vznikl jako součást projektu EduCom, který je spolufinancován Evropským sociálním fondem a státním rozpočtem ČR.*

INVESTICE DO ROZVOJE VZDĚLÁVÁNÍ

# **Layout pracoviště a řízení** *Rozvrhování pracovníků* 1

#### **Jan Vavruška Technická univerzita v Liberci**

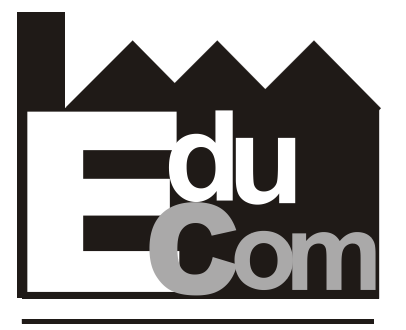

**EDUCATION COMPANY** 

#### **Průmyslové inženýrství**

Preciosa, a.s. a TOS Varnsdorf a.s. **Technická univerzita v Liberci a partneři** 

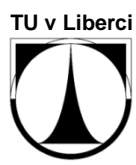

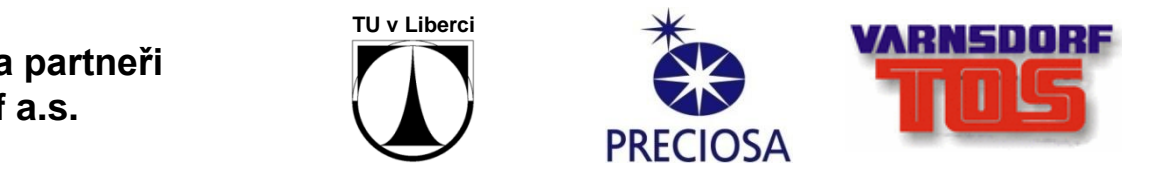

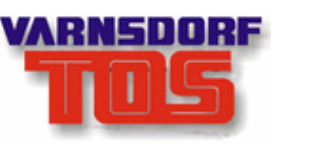

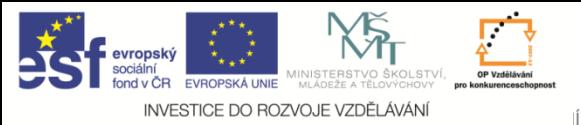

**EduCom**

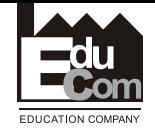

# **Technologický X Produktový Layout**

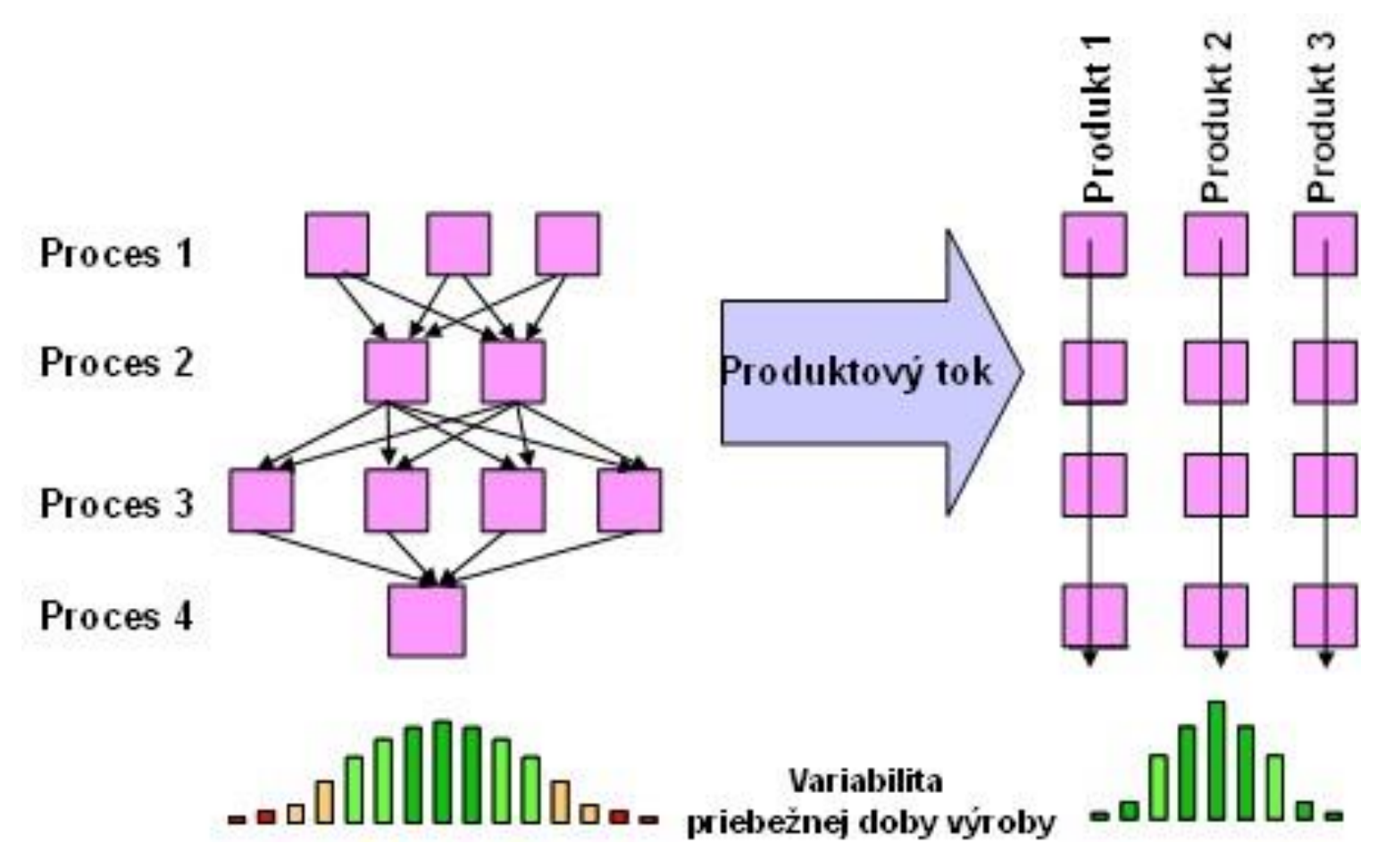

Jan vavruška

Projekt Educom

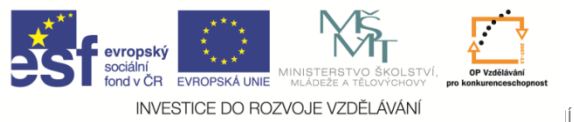

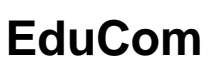

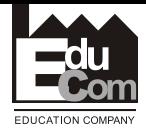

#### **Porovnávací matice**

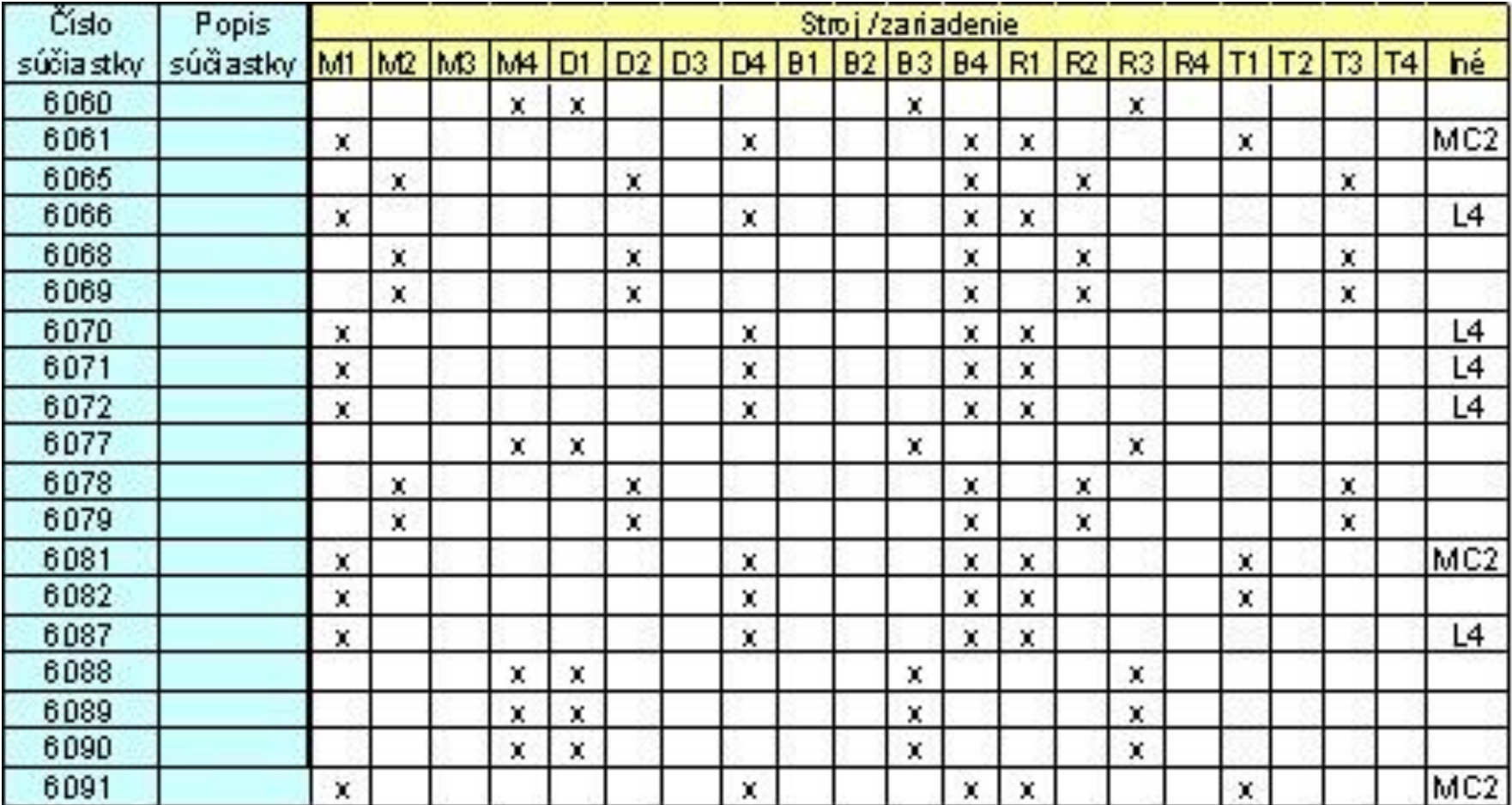

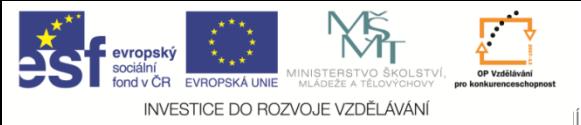

**EduCom**

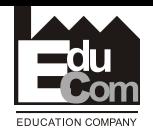

## **Alternativní technologie**

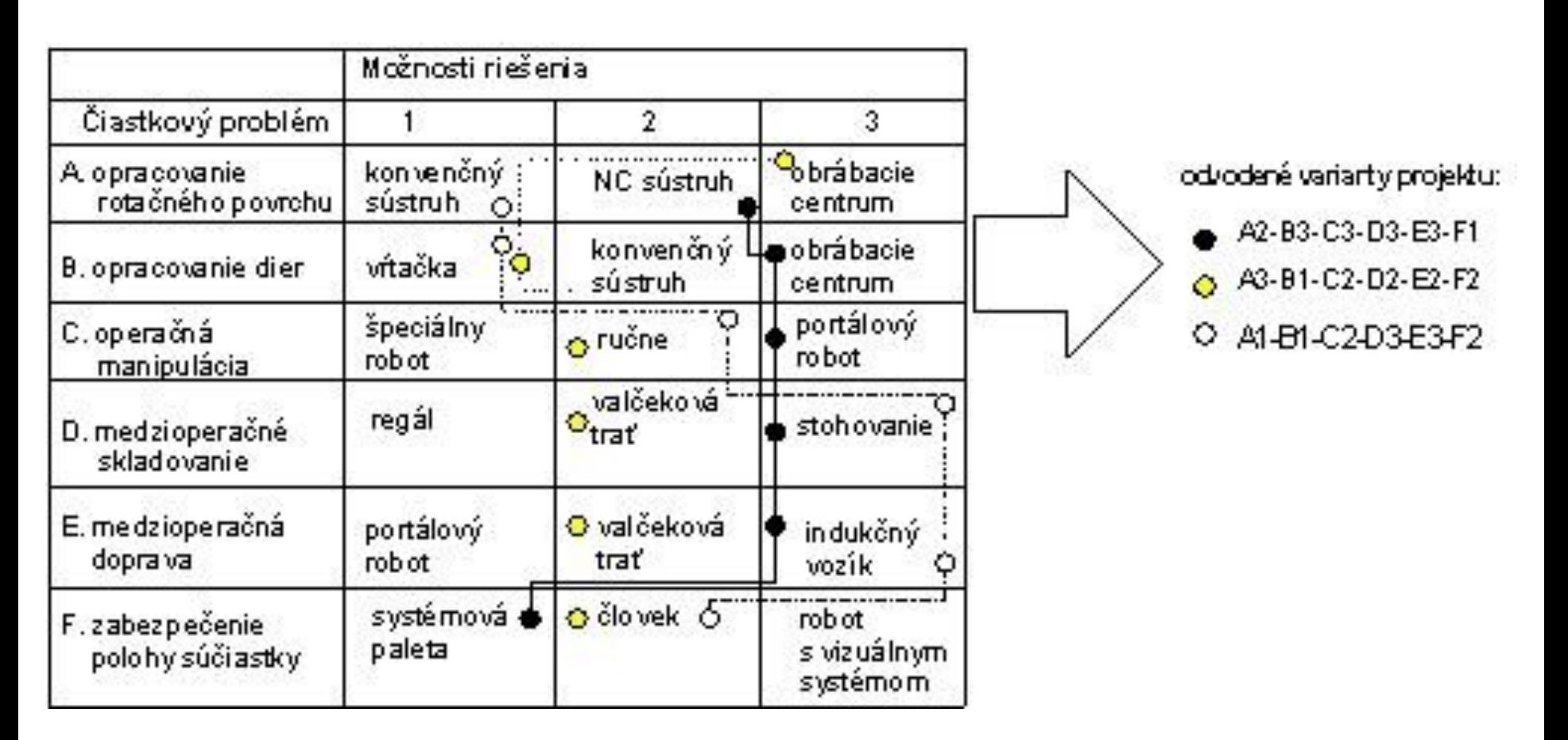

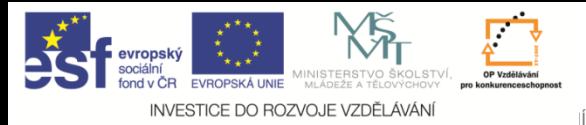

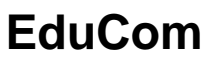

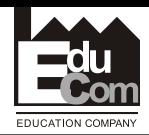

## **Sankeyův diagram**

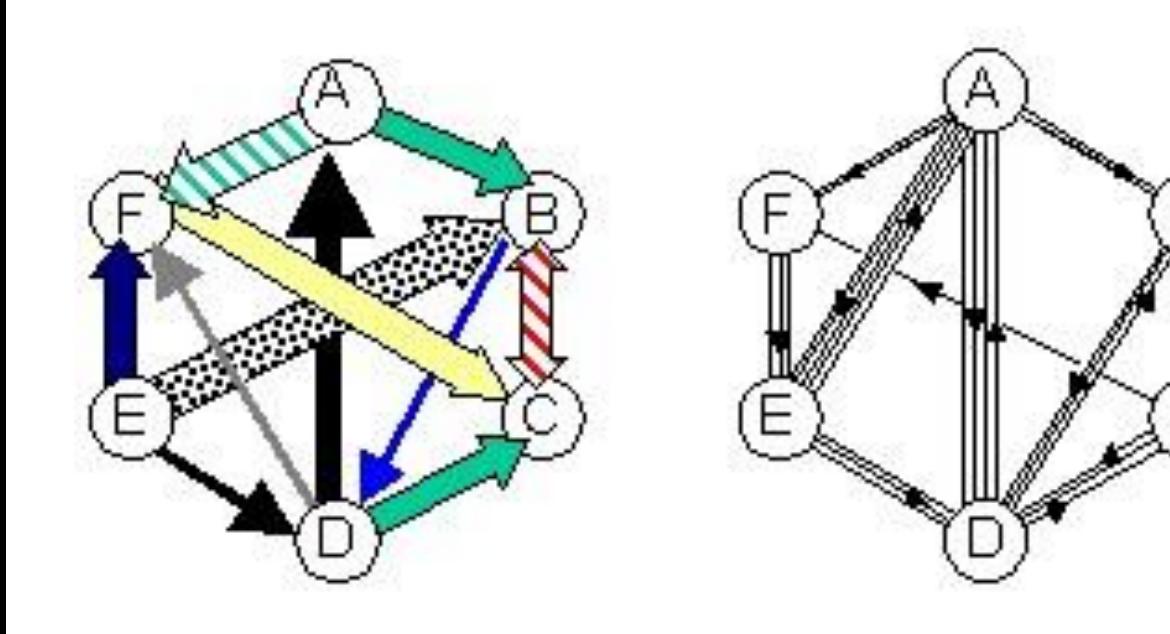

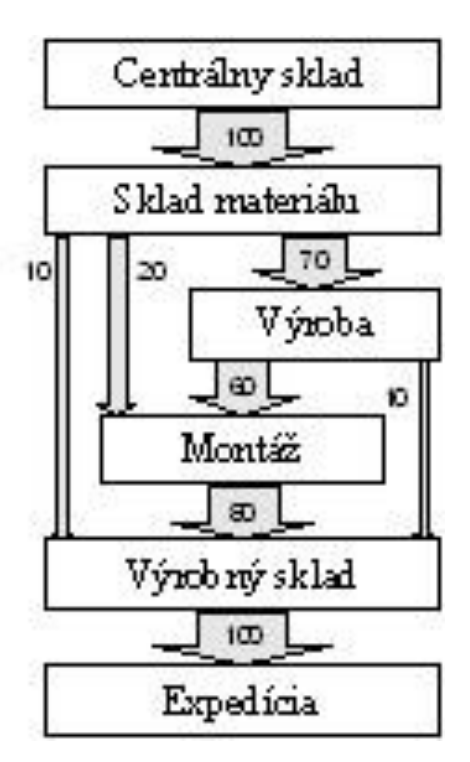

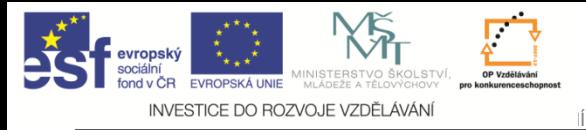

**EduCom**

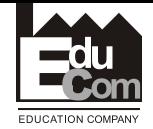

Projekt Educom

#### **PQ křivka – Parettova analýza**

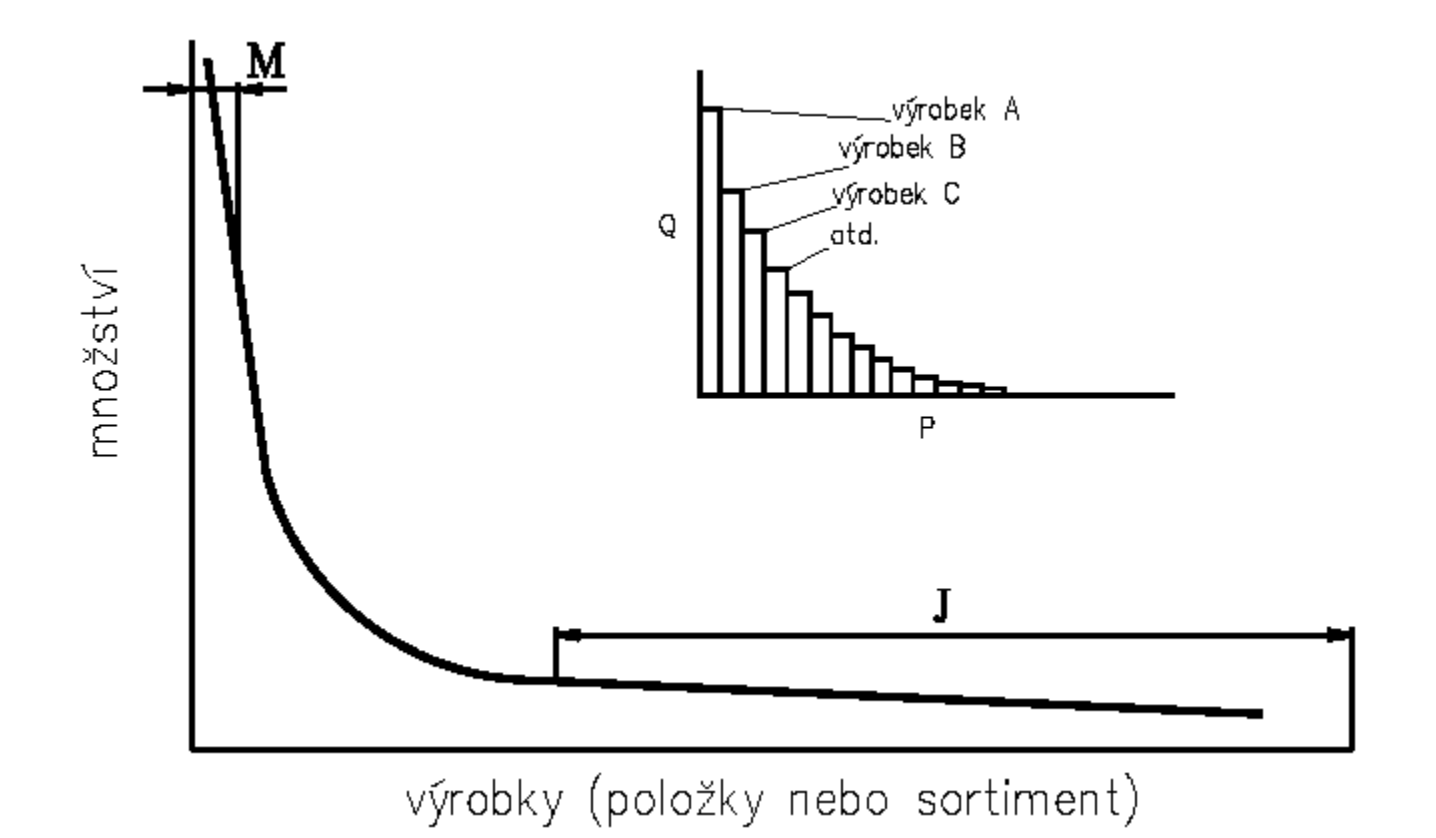

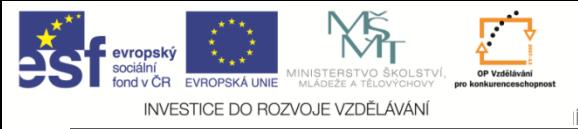

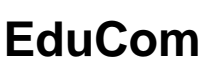

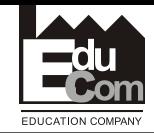

#### **Rozmísťovací metody**

- Při sestavování návrhů dispozičního řešení využíval technologický projektant dříve více citu a intuice. V pozdější době byl doporučován postup rozboru sestavených variant, tzn. že z řady možných řešení bylo vybráno nejvhodnější dle stanovených kritérií.
- Pro dnešní moderní projektování byla sestavena řada metod, které i méně zkušenému projektantovi pomohou sestavit optimální dispozici. Samozřejmě, že při sestavování návrhu projektant nevyužívá pouze jednu metodu, ale v průběhu projektování kombinuje řadu metod, technik, návodů a zvyklostí.

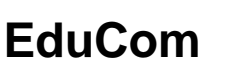

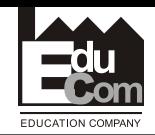

# **Rozmísťovací metody**

Metody řešení rozmístění objektů lze rozdělit na:

- Metody matematického programování (Craft)
- Metody posloupnosti: trojúhelníková, kruhová apod.
- Stochastické metody rozmísťování objektůpravděpodobnostní, např. Monte Carlo),
- Kombinované metody.

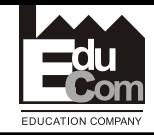

# **CRAFT - (Computerized Relative Allocation of Facilities Technique)**

• Cílem je nalezení minima kriteriální funkce problému manipulace

Problém optimalizace vzájemné polohy objektů:

- *vij*… počet jednotek materiálu pohybujících se mezi objekty *i* a *j*
- *uij*…náklady na pohyb jednotky na jednotku vzdálenosti mezi *i* a *j*
- *lij*… vzdálenost mezi objekty *i* a *j*
- **Náklady na manipulaci celé produkce** mezi objekty i a j na jednotku vzdálenosti:

$$
c_{ij} = u_{ij} v_{ij}
$$

• **Náklady na manipulaci jednotky produkce** mezi objekty i a j na jejich vzdálenost:

$$
d_{ij} = l_{ij} v_{ij}
$$

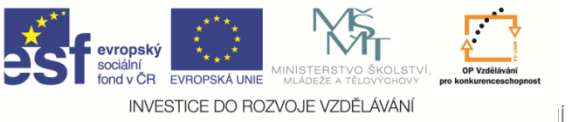

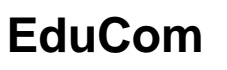

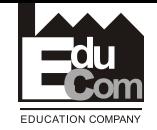

# **Účelové funkce metody CRAFT**

Náklady řešení rozmístění jednotlivých objektů:

$$
z = \sum_{i=1}^{n} \sum_{j=1}^{n} u_{ij} v_{ij} l_{ij} \dots \text{min}
$$

- 1. Problém rozmísťovací
	- konečný diskrétní počet matic **L, "**hledání té nejlepší" za podmínky

u<sub>ij</sub>...konst,

 $v_{ij}$ ...konst

2. Problém velikosti toku v<sub>ij</sub>…konst<br>kosti toku<br>l<sub>ij</sub>…konst,

kosti lokt<br>l<sub>ij</sub>...konst<sub>;</sub><br>v<sub>ij</sub>...konst

$$
l_{ij}...konst,
$$
  

$$
v_{ij}...konst
$$
  

$$
\sum \sum u_{ij} = U
$$

kde U je konst. množství materiálu určeného k přepravě

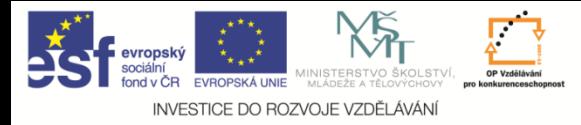

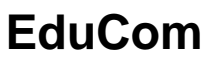

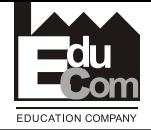

## **Trojúhelníková metoda**

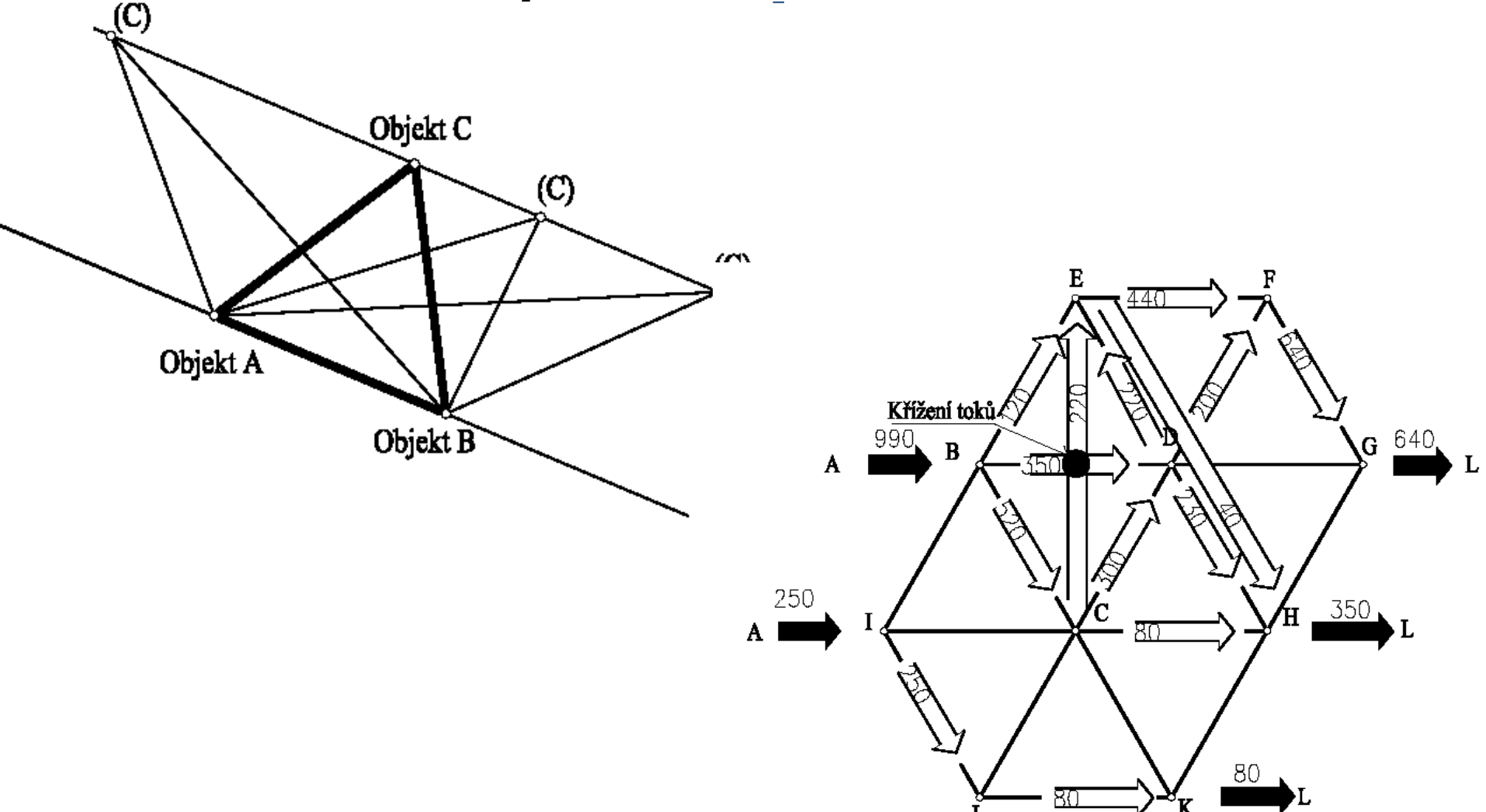

Projekt Educom

Jan vavruška Tel.: +420 485 353 358 e–mail: jän.vavruska@tul.cz

Tento projekt je financován evropským sociálním fondem a státním rozpočtem ČR<br>www.kvs.tul.cz/EduCom/

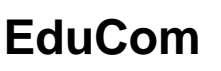

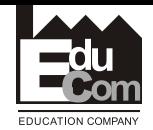

# **Trojúhelníková metoda**

Tato metoda se používá ve dvou verzích :

- zpaměti (bez výpočtu) u jednoduchých případů s malým počtem prvků o výpočtem (exaktní)
- složitých systémů s větším počtem prvků
- Tato metoda se používá tam, kde jeden vztah (např. množství přepravovaného materiálu mezi pracovišti) je výrazně rozhodující a ostatní vztahy jsou podřadné.

KLIMEK, M. Multimediální výuka projektování výrob. Brno: Vysoké učení technické v Brně, Fakulta elektrotechniky a komunikačních technologií, 2008. 58 s. Vedoucí bakalářské práce Ing. Jiří Špinka.

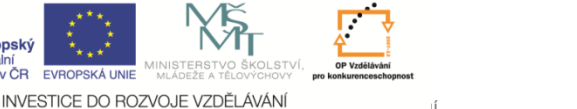

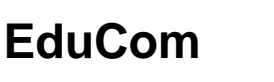

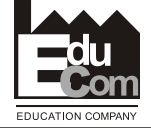

## **Trojúhelníková metoda**

Cíl: stroje s nejintenzivnějšími materiálovými toky mají být umístěny co nejblíže u sebe.

Metoda je založena na principu minimalizace vzdáleností mezi pracovišti s největším vztahem (materiálovým tokem), proto rozmístění "m" výrobních prvků na "n" disponibilních míst musí být provedeno tak, aby celkový přepravní výkon PVC v řešeném systému byl minimální

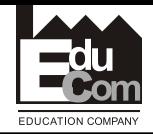

# **Základní postup Trojúhelníková metoda**

1. Označíme si všechny objekty, které budeme rozmísťovat, čísly nebo znaky (abychom v projektu a tabulkách nemuseli pracovat s dlouhými názvy).

2. Sestavíme si šachovnicovou tabulku základního vztahu (přepravovaného množství materiálu).

KLIMEK, M. Multimediální výuka projektování výrob. Brno: Vysoké učení technické v Brně, Fakulta elektrotechniky a komunikačních technologií, 2008. 58 s. Vedoucí bakalářské práce Ing. Jiří Špinka.

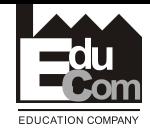

# **Základní postup Trojúhelníková metoda**

- 3. Z šachovnicové tabulky si sestavíme (sestupně) tabulku přepravovaného množství mezi
- dvojicemi pracovišť (od pracovišť s největším přepravovaným množstvím k nejnižším
- položkám). Poněvadž v této metodě nezáleží na tom, kolik materiálu putuje z pracoviště  $A \rightarrow B$  a
- kolik zpět z  $B \rightarrow A$ , uvádíme v této pomocné tabulce celkový součet materiálové přepravy mezi pracovišti A a B.

KLIMEK, M. Multimediální výuka projektování výrob. Brno: Vysoké učení technické v Brně, Fakulta elektrotechniky a komunikačních technologií, 2008. 58 s. Vedoucí bakalářské práce Ing. Jiří Špinka.

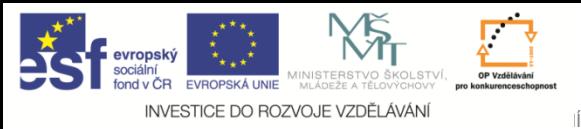

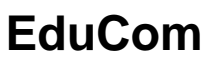

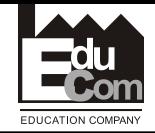

# **Základní postup Trojúhelníková metoda**

Očíslujeme-li si pracoviště čísly 1,2,3...n, bude tabulka vypadat takto:

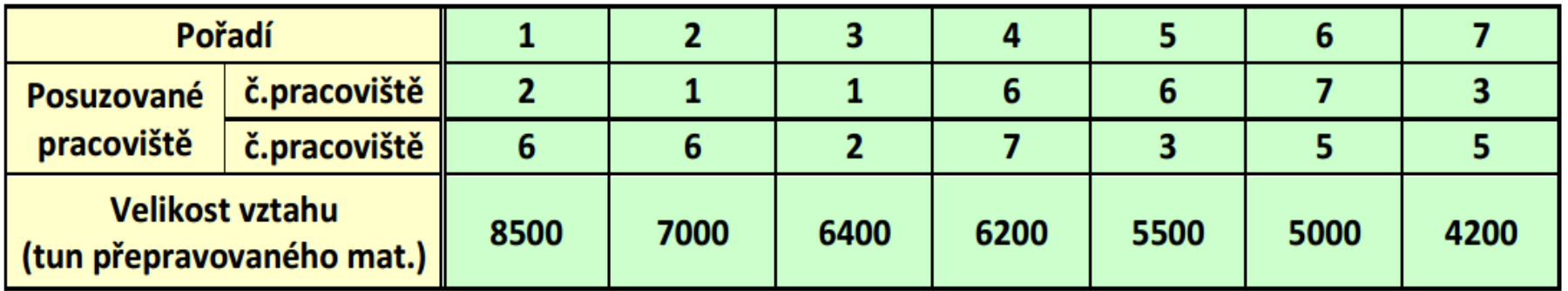

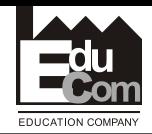

# **Rozmístění do trojúhelníků**

a) Nejprve umístíme pracoviště s nejintenzivnější vazbou (největším vzájemným množstvím přepravovaného materiálu), zde tedy pracoviště 2 a 6 do dvou sousedících vrcholových bodů trojúhelníkové sítě.

b) Pak hledáme mezi dalšími většími vztahy pracoviště, které má vztah s již umístěnými pracovišti 2 a 6. Najdeme-li takové pracoviště, které má vztah s oběma již umístěnými pracovišti, umístíme je v jednom z volných vrcholů trojúhelníků (2, 6, X1), (2, 6, X2) viz další snímek. Má-li toto pracoviště vztah jen k jednomu, již umístěnému pracovišti, např. pracovišti 6 umístíme jej ve vrcholech Y1,Y2, Y3.

#### c) Rozvinutím této základní logické úvahy pak umísťujeme další pracoviště ve správném vztahu k již umístěným.

KLIMEK, M. Multimediální výuka projektování výrob. Brno: Vysoké učení technické v Brně, Fakulta elektrotechniky a komunikačních technologií, 2008. 58 s. Vedoucí bakalářské práce Ing. Jiří Špinka.

> Jan vavruška Tel.: +420 485 353 358 e–mail: jän.vavruska@tul.cz

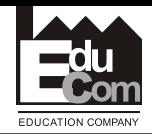

# **Rozmístění do trojúhelníků**

a) Nejprve umístíme pracoviště s nejintenzivnější vazbou (největším vzájemným množstvím přepravovaného materiálu), zde tedy pracoviště 2 a 6 do dvou sousedících vrcholových bodů trojúhelníkové sítě.

b) Pak hledáme mezi dalšími většími vztahy pracoviště, které má vztah s již umístěnými pracovišti 2 a 6. Najdeme-li takové pracoviště, které má vztah s oběma již umístěnými pracovišti, umístíme je v jednom z volných vrcholů trojúhelníků (2, 6, X1), (2, 6, X2) viz další snímek. Má-li toto pracoviště vztah jen k jednomu, již umístěnému pracovišti, např. pracovišti 6 umístíme jej ve vrcholech Y1,Y2, Y3.

#### c) Rozvinutím této základní logické úvahy pak umísťujeme další pracoviště ve správném vztahu k již umístěným.

KLIMEK, M. Multimediální výuka projektování výrob. Brno: Vysoké učení technické v Brně, Fakulta elektrotechniky a komunikačních technologií, 2008. 58 s. Vedoucí bakalářské práce Ing. Jiří Špinka.

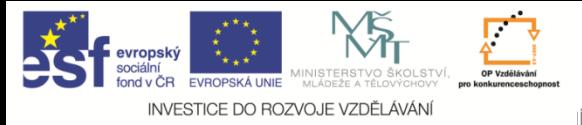

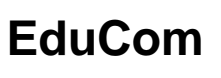

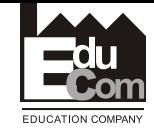

#### **Trojúhelníková síť**

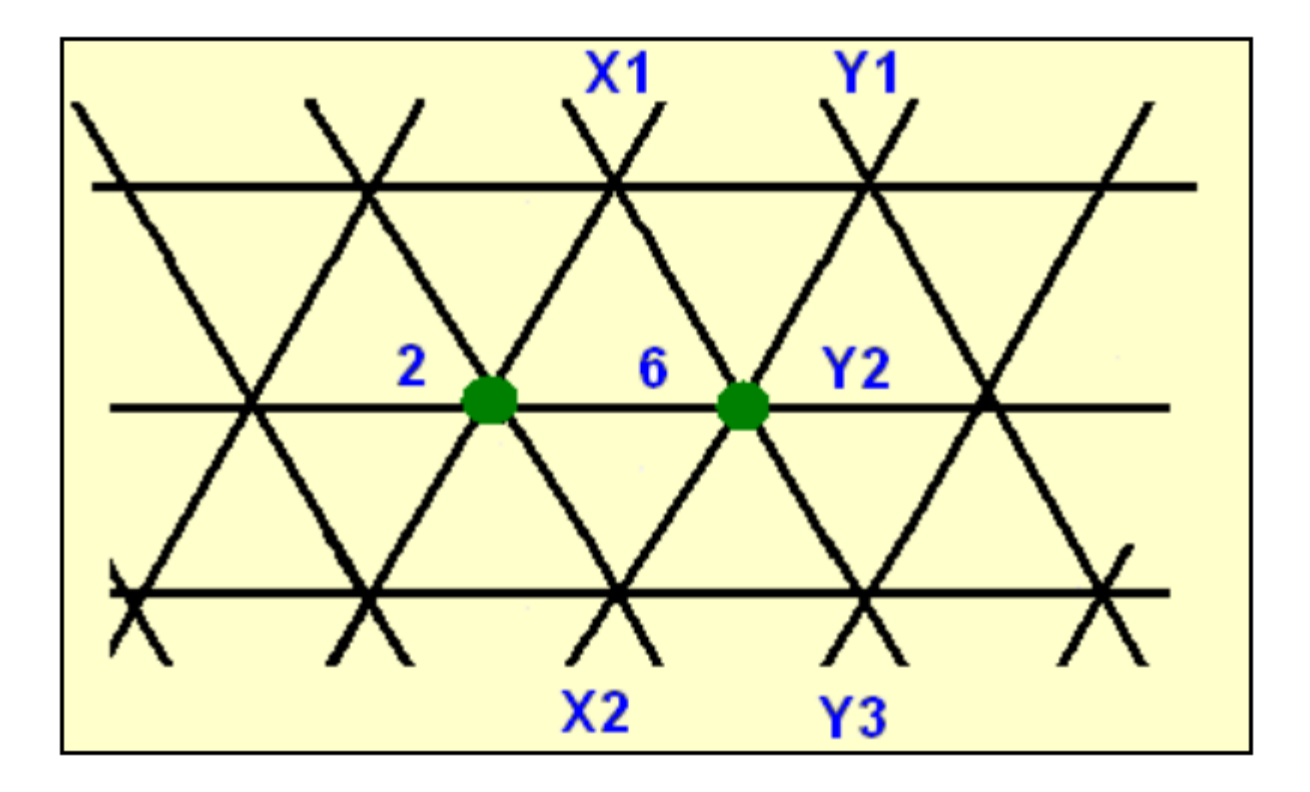

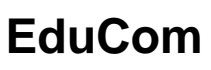

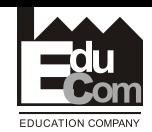

# **Rozmístění do trojúhelníků**

d) Nakonec musíme provést návrh rozmístění pracovišť na plochu. To vytvoříme úpravou tohoto teoretického řešení dle konkrétních podmínek a půdorysného prostoru, který máme k dispozici. Pro řešený případ si půdorys dílny položíme tak, aby co nejlépe vyhovoval teoretickému řešení s minimální nutnou úpravou. V našem případě by úprava spočívala v přeložení pracoviště 4 do polohy X nebo Y správném vztahu k již umístěným.

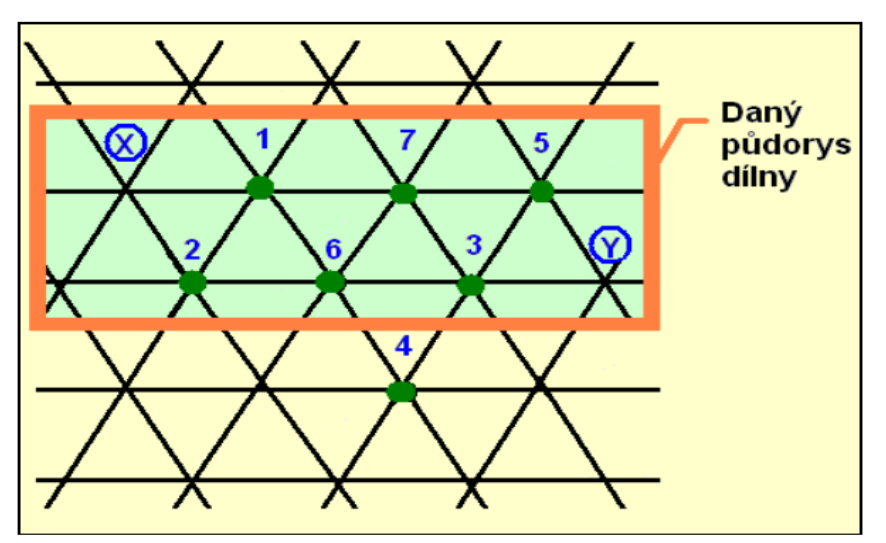

KLIMEK, M. Multimediální výuka projektování výrob. Brno: Vysoké učení technické v Brně, Fakulta elektrotechniky a komunikačních technologií, 2008. 58 s. Vedoucí bakalářské práce Ing. Jiří Špinka.

> Jan vavruška Tel.: +420 485 353 358 e–mail: jän.vavruska@tul.cz

Tento projekt je financován evropským sociálním fondem a státním rozpočtem ČR<br>www.kys.tul.cz/EduCom/

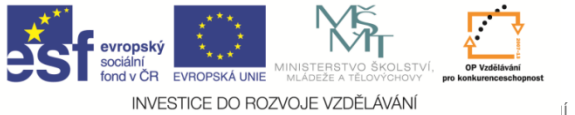

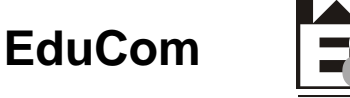

# **Složitější problém**

Ve složitějších případech používáme jednoduchého výpočtu jak k vybrání pracoviště, které budeme umísťovat, tak pro stanovení polohy do níž se má umístit.

První dvě pracoviště s největším vztahem vybereme a umístíme stejně jako ve výše popisovaném postupu.

Dále pak využíváme výpočtový algoritmus sestávající ze dvou opakujících se výpočtů.

1) Výpočet dalšího pracoviště, které musíme umisťovat:

- u kterého pracoviště je součet (Z) minimální, to pracoviště budeme nyní umísťovat.

2) Výpočet místa situování tohoto pracoviště provedeme následovně:

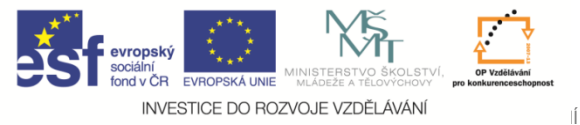

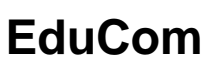

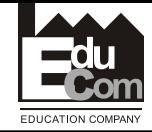

# **Složitější problém**

• Nejprve si určíme, ve kterých polohách může pracoviště l ležet

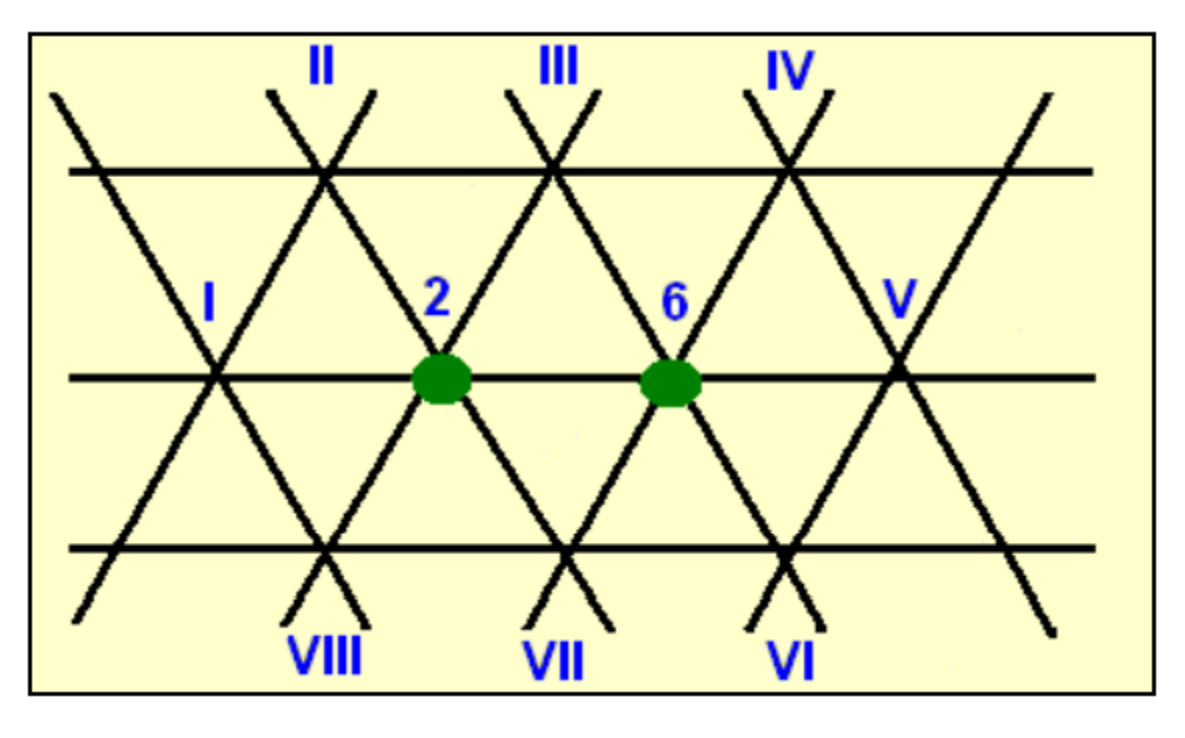

#### Teoreticky může ležet v osmi polohách

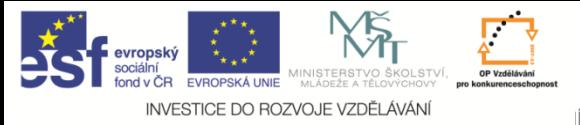

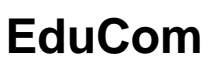

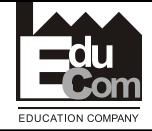

Projekt Educom

# **Složitější problém**

• Ve které poloze má ležet si vypočítáme v následující tabulce

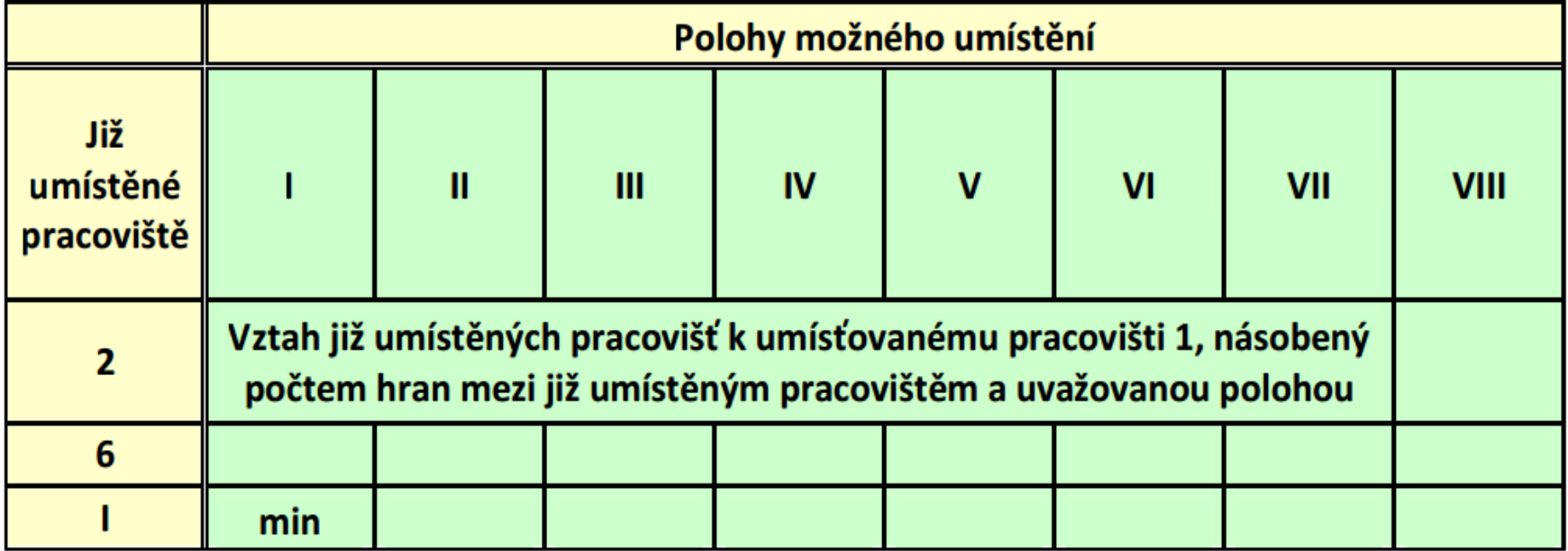

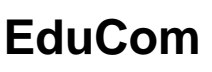

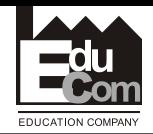

# **Složitější problém**

• Např. mezi pracovištěm 2 a pracovištěm 1 je vztah 6,400 t/rok (přepravovaného materiálu).

Do políček 2-I; 2-II; 2-III; 2-VII a 2-VIII napíšeme hodnotu 6.400x 1.

Do políček 2-IV; 2-V a 2-VI však zapíšeme 6.400x2, poněvadž musíme 6.400 t přepravovat přes dvě hrany.

- Potom vyhledáme, které poloze přísluší minimální součet (∑) a v této poloze dané pracoviště umisťujeme (v našem případě III).
- Pak následuje opět výpočet dalšího pracoviště k umístění a výpočet místa jeho umístění. Pro možné umístění můžeme zhotovit nový náčrtek, neboť místo III je již obsazené z předchozího kroku.
- Tento algoritmus opakujeme až do umístění všech pracovišť. Výpočet se dá automatizovat.

KLIMEK, M. Multimediální výuka projektování výrob. Brno: Vysoké učení technické v Brně, Fakulta elektrotechniky a komunikačních technologií, 2008. 58 s. Vedoucí bakalářské práce Ing. Jiří Špinka.

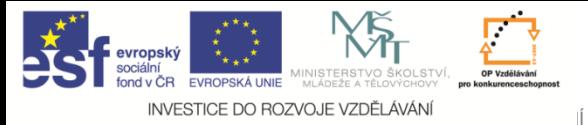

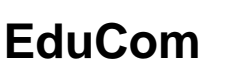

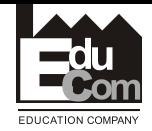

Projekt Educom

# **Projektování a předpisy**

• <http://www.tzb-info.cz/pravni-predpisy/narizeni-vlady-c-101-2005-sb-o-podrobnejsich-pozadavcich-na-pracoviste-a-pracovni-prostredi>

# NAŘÍZENÍ VLÁDY 101/2005 Sb. ze dne 26. ledna 2005 Podrobnější požadavky na pracoviště a pracovní prostředí

<Nařízení vlády 101-2005 o požadavcích na pracoviště a prostředí.pdf>

Jan vavruška Tel.: +420 485 353 358 e–mail: jän.vavruska@tul.cz

Tento projekt je financován evropským sociálním fondem a státním rozpočtem ČR<br>www.kys.tul.cz/EduCom/

26

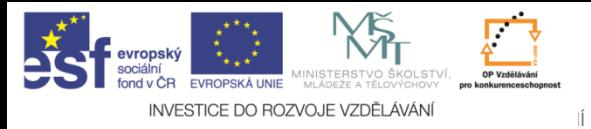

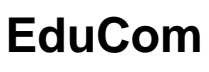

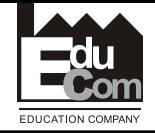

# Děkuji za pozornost

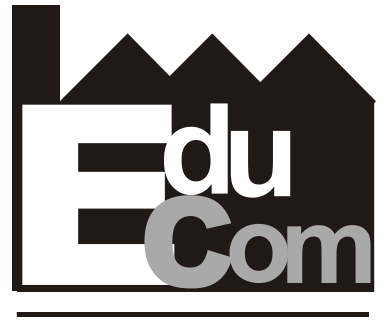

**EDUCATION COMPANY** 

#### Tato přednáška byla inovována v rámci projektu EduCom CZ.1.07/2.2.00/15.0089

EduCom - Inovace studijních programů s ohledem na požadavky a potřeby průmyslové praxe zavedením inovativního vzdělávacího systému "Výukový podnik"